# Autodesk Maya modeling, animation, scriptingand C++ programming2016-17

lionel.reveret@inria.fr

Cours ENSIMAG, Ingénierie de l'Animation 3D

## Goals

- Discover a professional tool in 3D production
	- Practical implementation of theoretical concept
		- cf: "Synthèse d'images", "Visualisation scientifique 3D »
	- Gain experience on a software that is a reference in the digital media industry
- Learn the role of programmers in 3D workflows
	- To cooperate with artists and engine programmers
	- Developing tools
		- Scripts (MEL / Python)
		- Plug-ins C++ (hot reload system)

## Organization & Evaluation

- Introduction to Maya (6h)
- Development project (9h)
- Evaluation (3h)
	- Attendance
	- Results
		- + clean source code for bonus points ?

## 3D Programming

- Different software categories
	- Libraries
		- Low level: OpenGL, DirectX, CUDA, OpenCL
		- Higher level: Qt, OpenACC, Boost.Compute
	- Engines
		- Rendering, Animation, Physics, All-in-One..
	- Artist software
		- General purpose: 3ds Max, Maya, Blender
		- Rendering: Mental Ray, Mitsuba, Lightwave
		- Animation: MotionBuilder, Houdini, Cinema 4D,
		- Modeling: Rhinoceros, ZBrush, Mudbox

## 3D Programming

- Different language levels
	- CPU
		- APIs C/C++ dedicated to 3D or computation: OpenGL, DirectX
			- Delegation to GPU though drivers or emulation on CPU depending on the hardware.
		- Libraries, engines, software APIs
	- GPGPU (GPU for Computation)
		- Low level (specific language): Compute Shaders
		- Mid level (C++ & specific language): CUDA, OpenCL
		- High level (C++): Nvidia PhysX, Havok Game Dynamics
	- GPU (for Graphics)
		- Specific language (between C and assembly): shaders
			- Depends on target platform: NVIDIA, ATI now AMD, PlayStation, Xbox
			- ex: GLSL, HLSL, CG, PSSL

## 3D Programming in the Digital Media Industry

- Animation Studios
	- Maya and 3ds Max are the reference
	- Proprietary suites are used in the biggest studios (Disney, DreamWorks, Pixar)
		- ex: Disney's Tonic tool for hair modeling & simulation

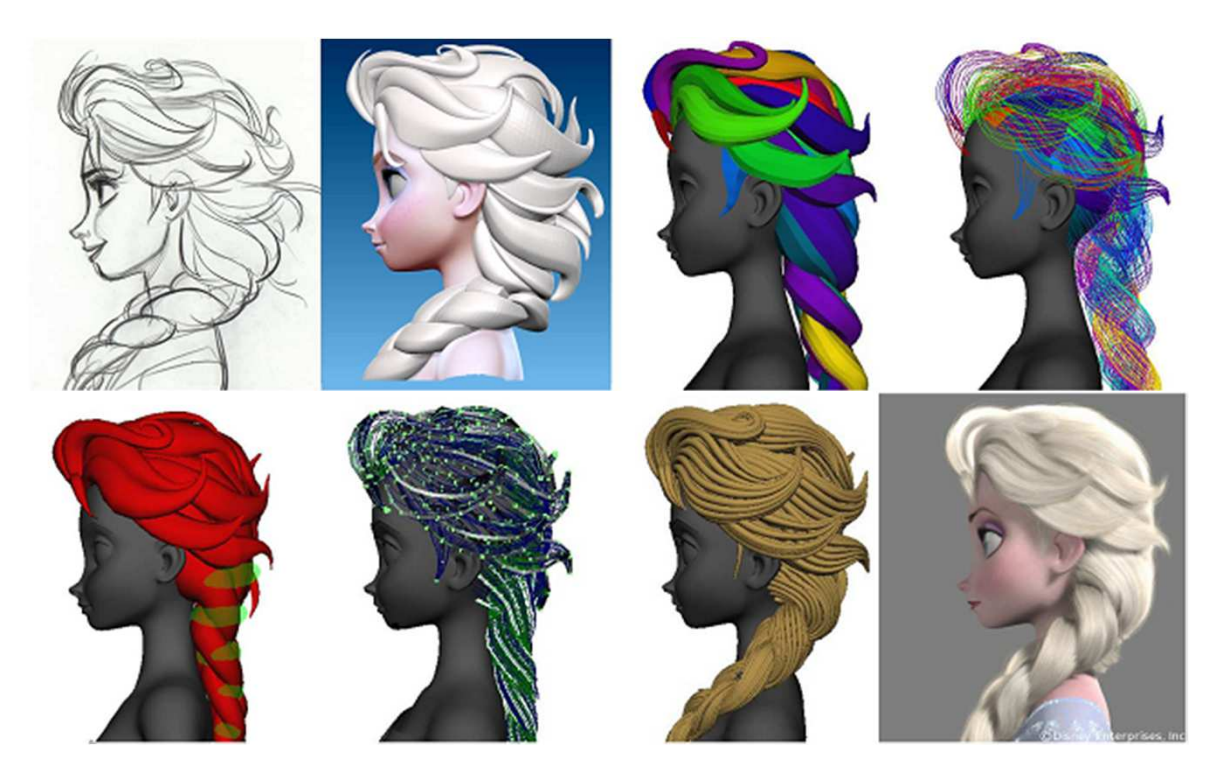

## 3D Programming in the Digital Media Industry

- Game Studios
	- Most studios use Maya or 3ds Max
	- Tools are often proprietary as well as file formats (to protect assets)
		- ex: EA's, Blizzard's and Riot's file formats
	- Assets are used by the 3D engine of an end-user software
		- Implies the use of proprietary solutions to store geometries, animations, particle emitters…
			- ex: Valve provides the workflow standards of their game Dota2 to freelancers http://www.dota2.com/workshop/

## 3D Programming in the Digital Media Industry

• Extended workflow

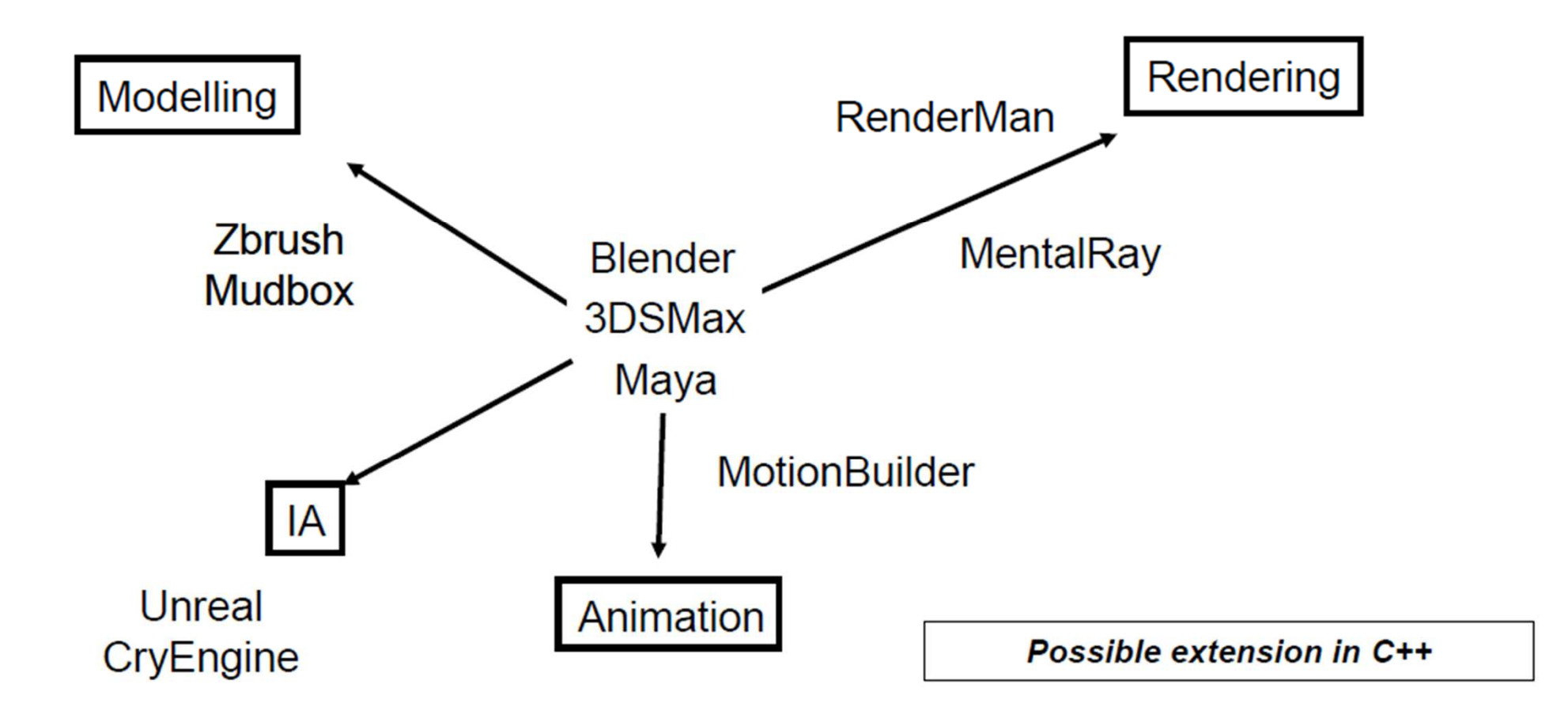

## Autodesk Maya

- Interactive application for:
	- Modeling
		- Polygons, NURBS, Subdivision, Texture placement
	- Animation
		- keyframe, skeleton, physics
	- Rendering
		- Interactive (real-time visu.), off-line (ray-tracing)
- Open software architecture (script and C++)
- Multi-platform (formats, script and code)
- Nice Documentation support (F1)

#### Project summary

- Development of a tool related to animation
	- Specific deformation technique: Green Coordinates

- 4 languages will be addressed
	- Maya Embedded Language (MEL) Script
	- Maya Python Script
	- Python using Maya API
	- C++ using Maya's C++ API
		- Integrating the algorithm into Maya's core mechanics

#### But first !

#### You will discover and manipulate this software a bit

(Artists have around 6 months of full-time training to use it properly,so don't expect to be experts at the end of this course)

#### Maya Interface

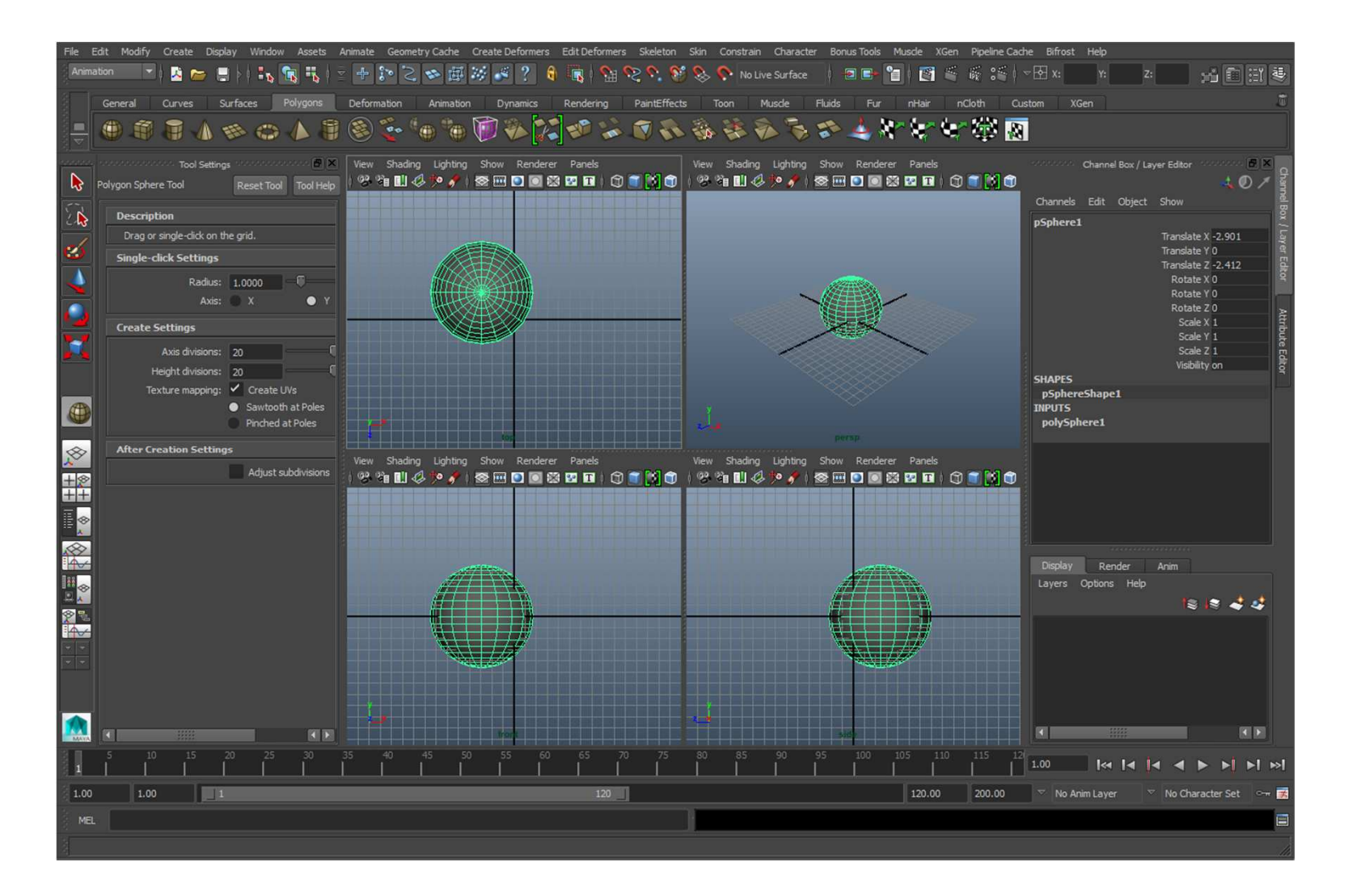

#### Maya's software architecture

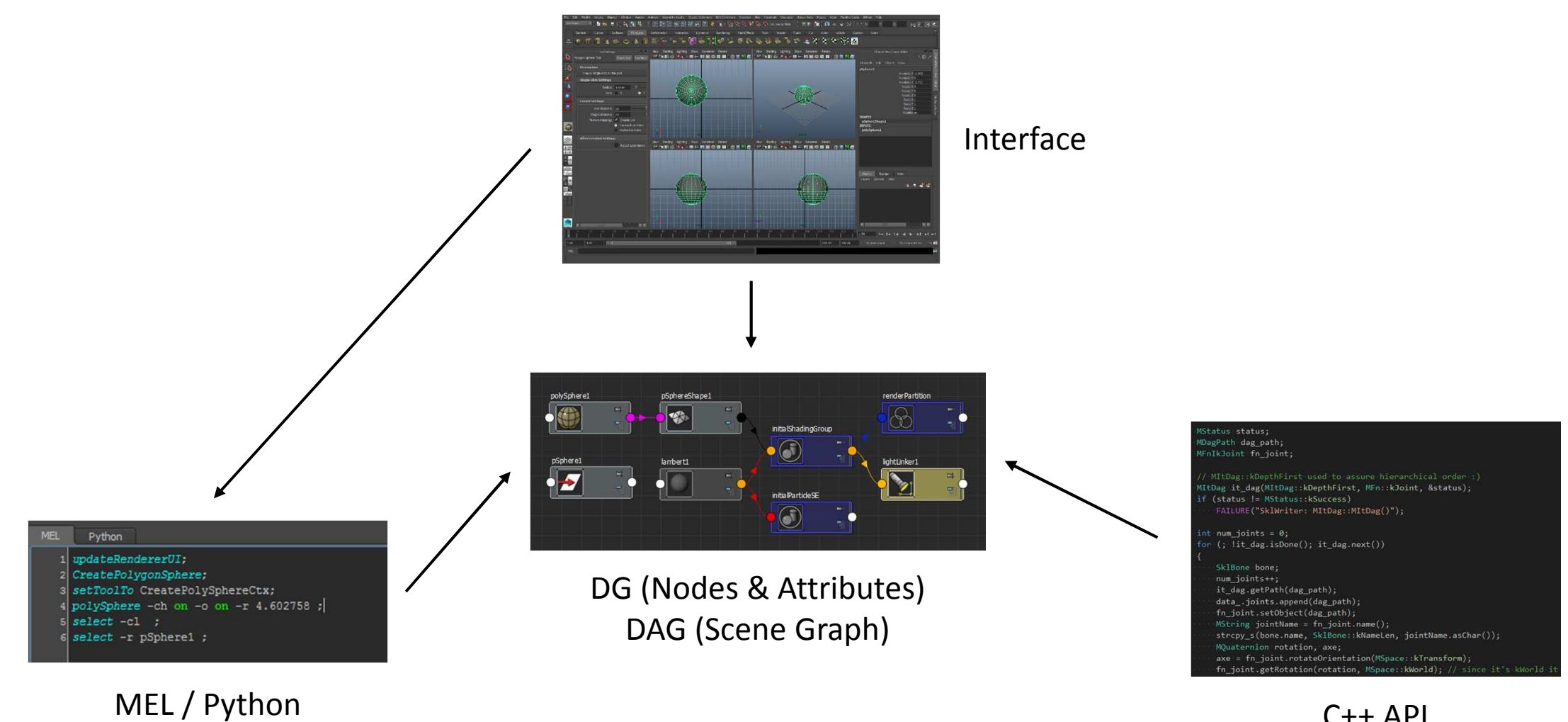

C++ API

#### MEL (Maya Embedded Language)<br>)

- create/edit objects, query/set attributes
	- geometry, animation, computation nodes
- Algorithm
	- control flow, data structures, procedures
- GUI (Maya own programming widgets)
	- input handling

## Maya API C++

- Programmable nodes
	- input: geometry[], float[], time, etc
	- output: geometry[], float[], color[], etcExemples : shaders, skinning
- Custom File I/O
- Custom tools (3D HCI widgets)
	- access to OpenGL context of interactive view
- Stand-alone application
	- use Maya API but no need for Maya Interface
	- open Maya binary files

## Maya programming books

- Complete Maya Programming, D. Gould, Morgan Kaufmann
	- for MEL script and C++
	- two volumes

## Maya Learning tools

- A nice set of tutorials
	- See Maya Documentation "Getting Started" through Hel p
- Additional tutorials and content from Autodesk Creative Suite
	- Should be installed on your computer

### Maya and 3D on the web

- www.autodesk.com
	- FREE version for **student**
- www.creativecrash.com
	- great source of scripts and plug-ins (mostly free), for Maya and others
- www.turbosquid.com
	- A lot of models (some free ones)